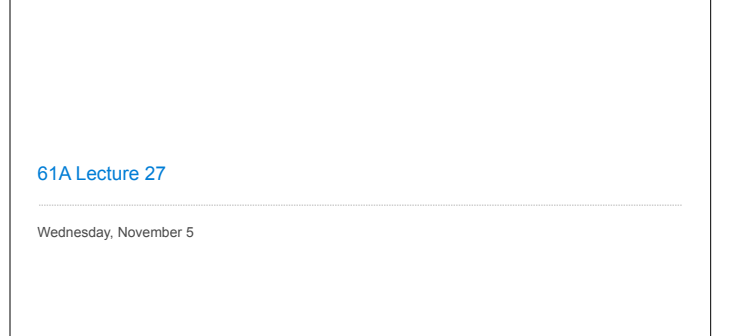

Interpreting Scheme

## **Announcements**

• Homework 7 due Wednesday 11/5 @ 11:59pm • Project 1 composition revisions due Wednesday 11/5 @ 11:59pm !Copy hog.py to an instructional server and run: **submit proj1revision** • Quiz 2 released Wednesday 11/5 & due Thursday 11/6 @ 11:59pm !Open note, open interpreter, closed classmates, closed Internet • Midterm survey due Monday 11/10 @ 11:59pm (Thanks!) • Project 4 due Thursday 11/20 @ 11:59pm (Big!)

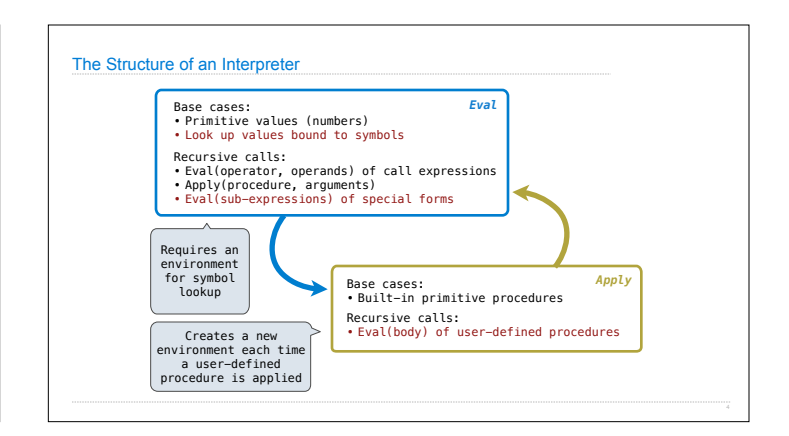

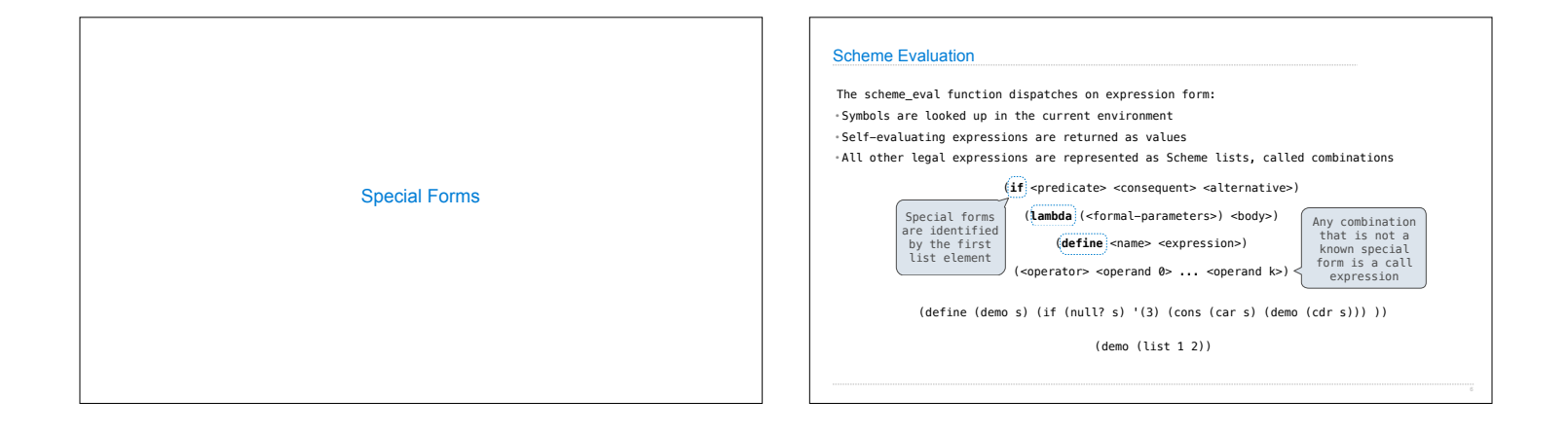

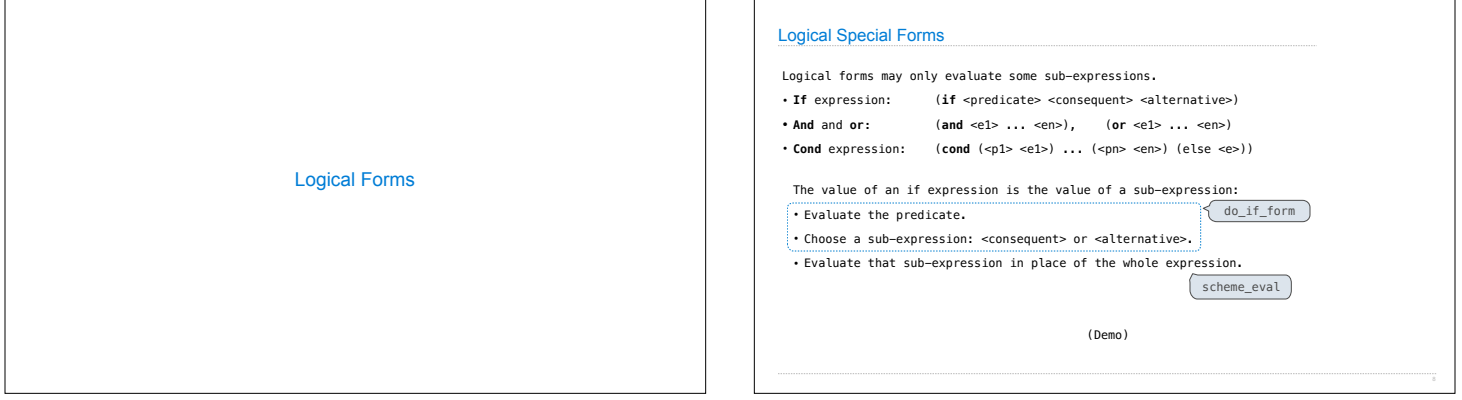

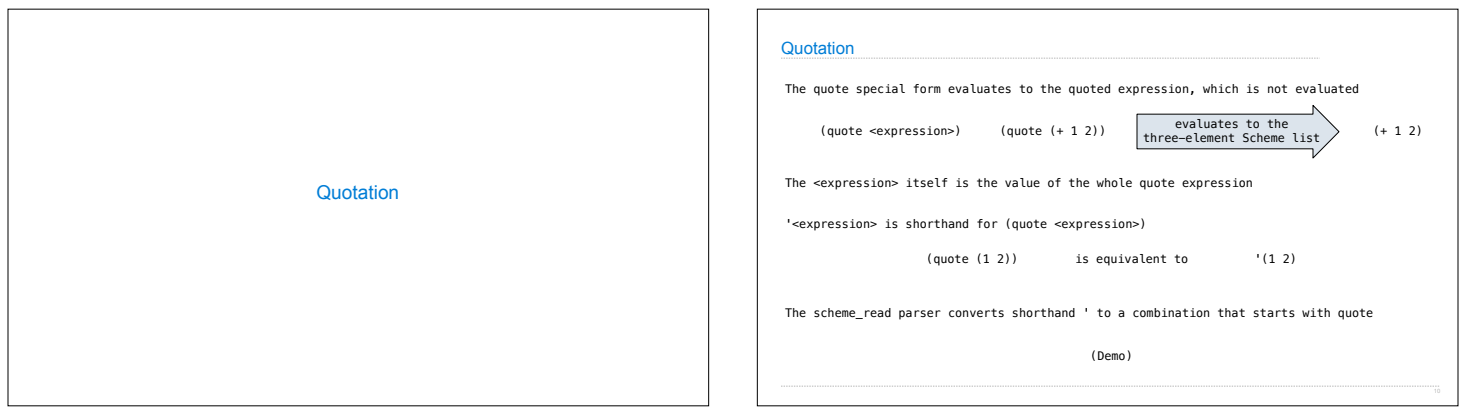

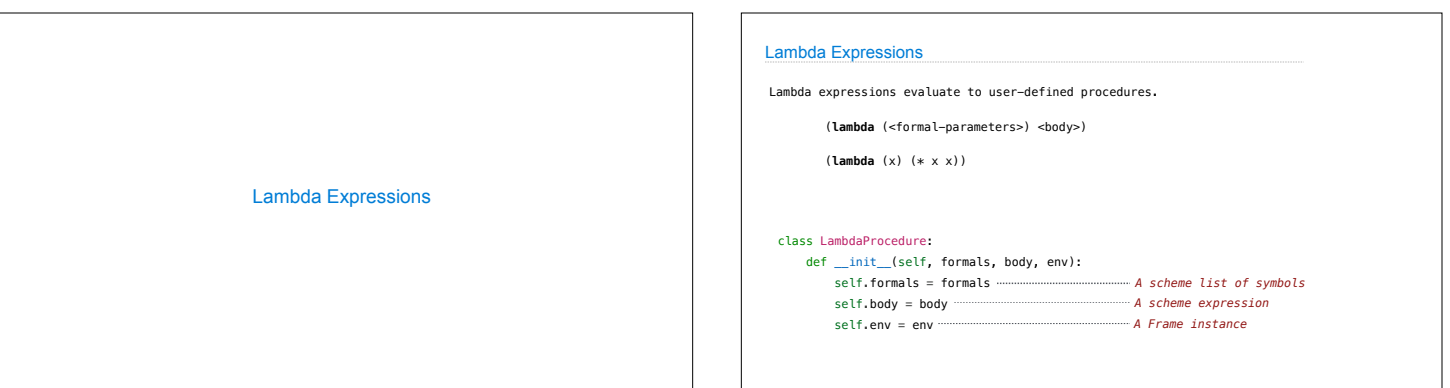

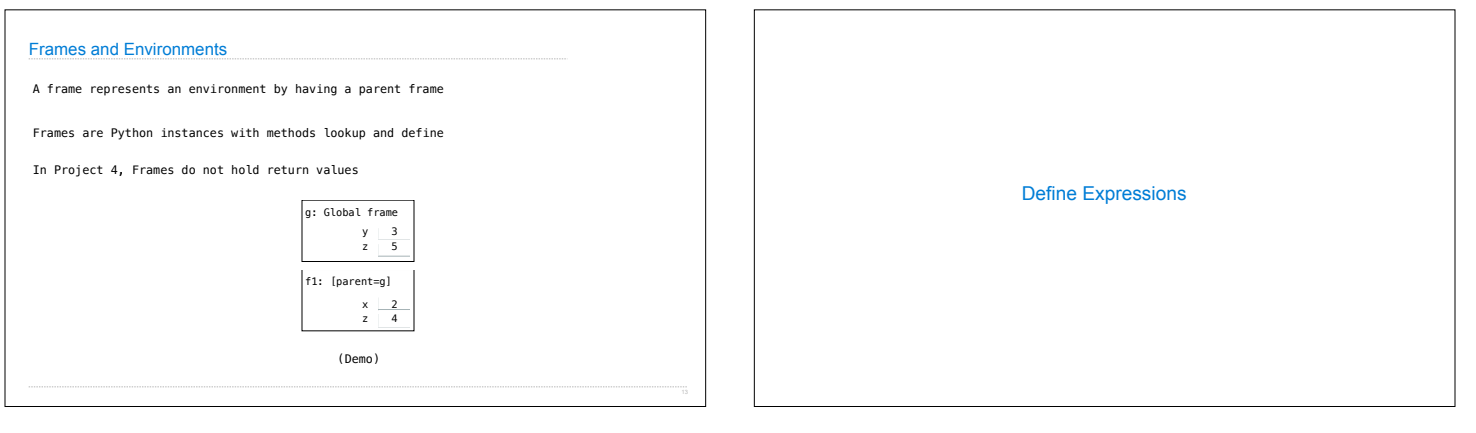

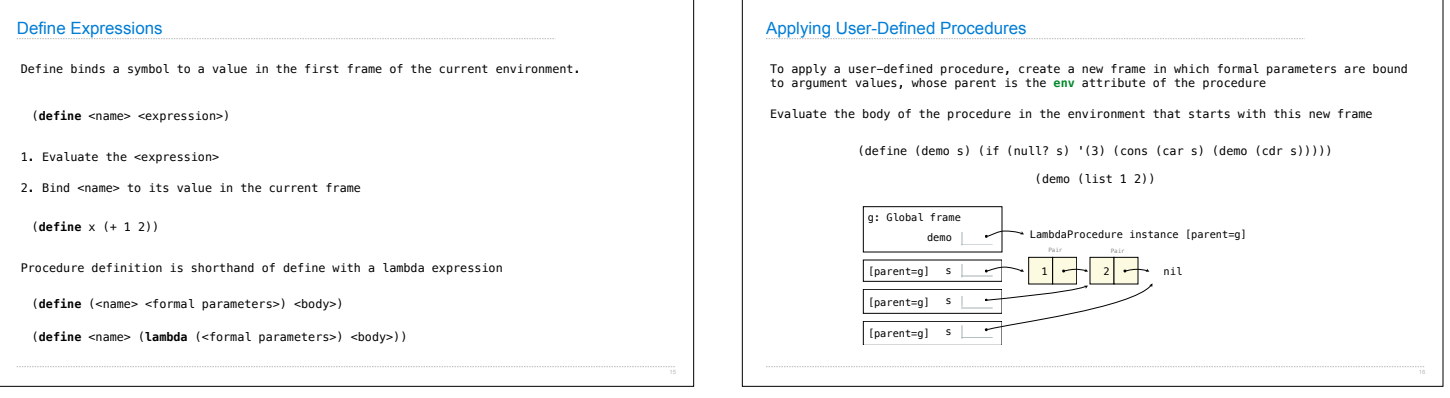

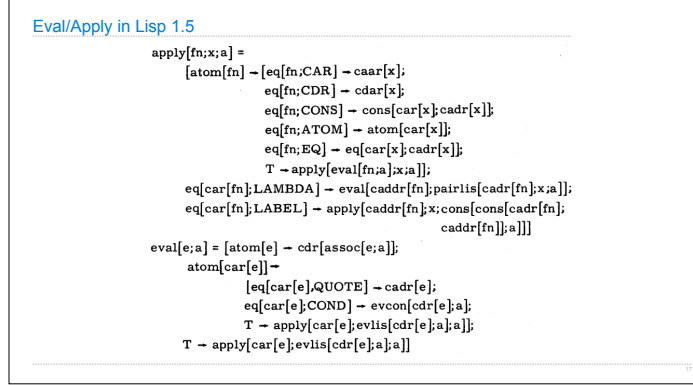

 $\Gamma$